# **GUIA DE BOAS PRÁTICAS DE ENSINO ONLINE EM CONTEXTO DE EMERGÊNCIA PARA ALUNOS SURDOS DURANTE A PANDEMIA DA DOENÇA COVID- 19**

**GUIDELINES 2020 PARA MINISTÉRIO DA EDUCAÇÃO/ DIREÇÃO-GERAL DA EDUCAÇÃO**

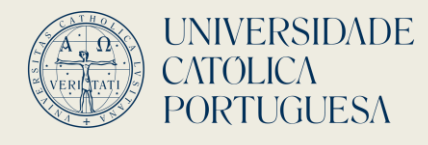

Instituto de Ciências da Saúde Faculdade de Ciências Humanas

#### **FICHA TÉCNICA**

#### **TÍTULO**

Guia de boas práticas de ensino online em contexto de emergência para alunos surdos durante a pandemia da doença COVID- 19

#### **COORDENAÇÃO**

Ana Mineiro

José Reis Lagarto

#### **AUTORES**

José Reis Lagarto

Ana Mineiro

Paulo Carvalho

Mara Moita

Sebastião Palha

Helena Carmo

Joana Rato

Neide Gonçalves

Matilde Gonçalves

#### **UNIVERSIDADE CATÓLICA PORTUGUESA:**

Instituto de Ciências da Saúde Faculdade de Ciências Humanas

**2020 ISBN: 978-989-54793-0-6**

**Esta publicação reflete a perspetiva dos autores e não responsabiliza o ME/ DGE pela utilização que possa ser feita das informações nela contida. Permite-se o uso de excertos desta publicação desde que devidamente referenciada a fonte da seguinte forma:** 

**UCP. 2020. Guia de boas práticas de ensino online em contexto de emergência para alunos surdos durante a pandemia da doença COVID- 19.**

**O presente documento foi realizado a pedido do ME/DGE como guia de orientação para o ensino online para alunos surdos.**

Neste documento, são utilizadas palavras no masculino para designar, indistintamente, os géneros masculino e feminino, em todos os casos que não foi possível adotar uma linguagem neutra.

O termo "aluno surdos" é utilizado como referência a todas as crianças e jovens que apresentam algum grau de perda auditiva e que frequentam Escolas de Referência para a Educação Bilingue.

O termo "pais" é utilizado como referência a pais e encarregados de educação.

# **ÍNDICE**

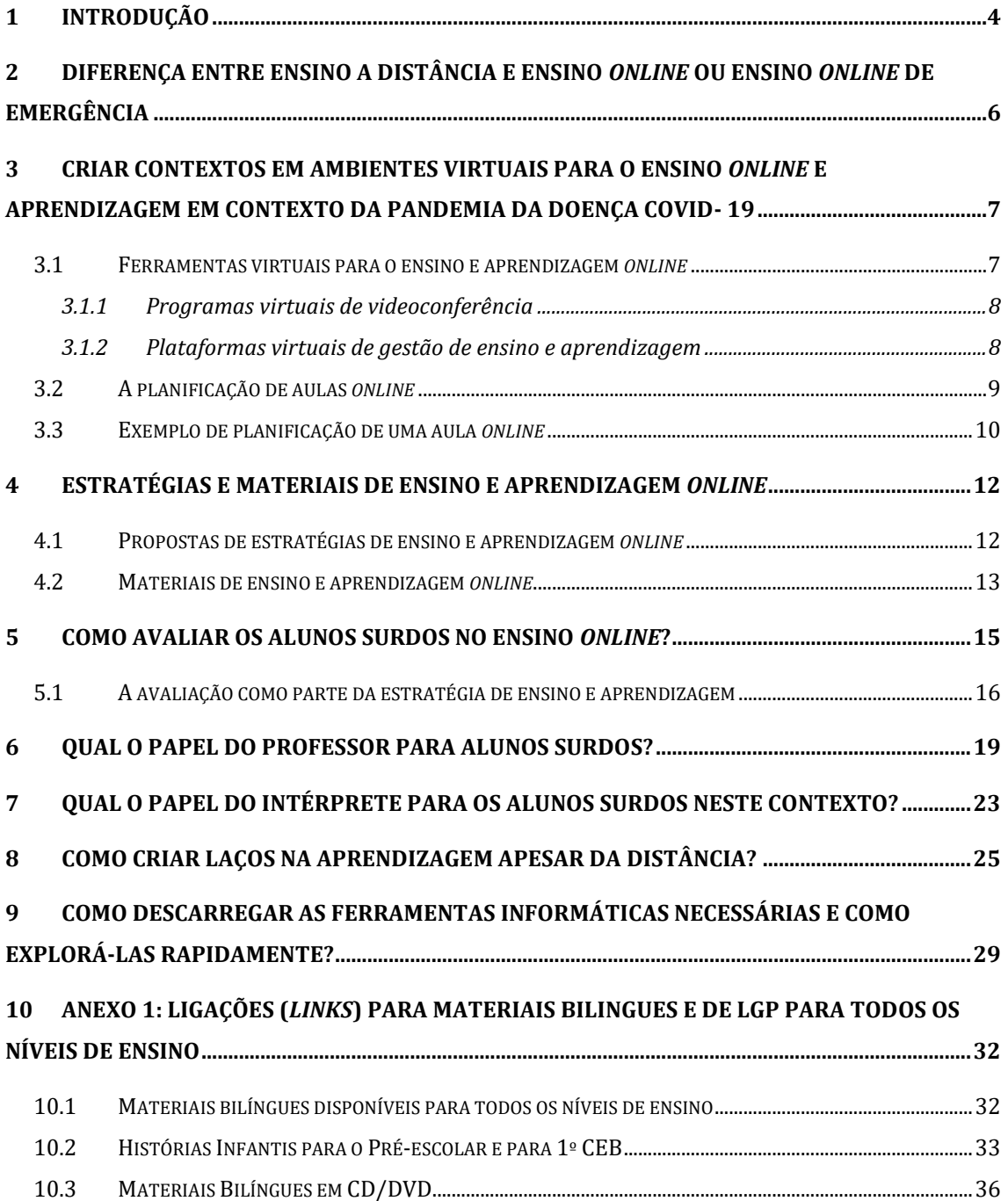

#### <span id="page-4-0"></span>**1 Introdução**

Segundo o Decreto-Lei n.º 54/2018 e o Manual de Apoio à Prática de Educação Inclusiva (DGE, 2018), as Escolas de Referência para a Educação Bilingue (EREB) constituem um recurso organizacional específico de apoio à aprendizagem e à inclusão de crianças e de jovens surdos. Este modelo de educação bilingue tem como objetivos garantir: (i) o desenvolvimento da Língua Gestual Portuguesa (LGP) como primeira língua; (ii) o desenvolvimento da língua portuguesa escrita como sua segunda língua; e (iii) a criação de espaços de reflexão e de formação, incluindo a LGP, em trabalho colaborativo entre os diferentes profissionais, as famílias e a comunidade educativa em geral. Compete, assim, a estas escolas a organização de respostas educativas diferenciadas de acordo com os níveis de educação e de ensino e de acordo com as características individuais dos alunos surdos.

Em contexto de suspensão das atividades letivas e formativas presenciais nas escolas através do Decreto-Lei n.º 10-A/2020 em consequência das normas de contingência para a pandemia da doença COVID-19, e diante da necessidade das escolas implementarem um plano de Ensino a Distância e de definirem metodologias adequadas aos recursos disponíveis e critérios de avaliação de acordo com o Decreto-Lei n.º 14- G/2020, a adequação dos materiais e das estratégias de ensino que o contexto atual de EaD exige deverão respeitar os princípios e as normas para a educação inclusiva estabelecidos pelo Decreto-Lei n.º 54/ 2018.

O presente documento que foi solicitado diretamente pela Direção-Geral da Educação (Ministério da Educação) pretende ser um contributo para uma melhor adequação dos materiais e das estratégias de ensino e de aprendizagem para os alunos surdos, no contexto de suspensão das atividades letivas e formativas por contingência para a pandemia da doença COVID-19 (Decreto-Lei n.º 10-A/2020).

Este documento apresenta-se como um guia com o objetivo de auxiliar os professores de alunos surdos e intérpretes de LGP através da sugestão de orientações para a adaptação e para a criação de materiais, e para a prática de contextos de ensino e de aprendizagem em ambientes virtuais, na situação de pandemia de doença COVID-19.

4

Importa referir que, neste documento, são considerados como alunos surdos todos as crianças e jovens que tenham algum grau de perda auditiva, com ou sem dispositivos auditivos, a frequentar os estabelecimentos escolares. Tendo em consideração a heterogeneidade individual dos alunos surdos, as orientações indicadas neste documento são propostas no sentido de dar uma resposta educativa a estes alunos, que devem receber os materiais adequados de acordo com as suas características individuais, tal como é estabelecido pelo Decreto-Lei n.º 54/2018 e proposto pelo Manual de Apoio à Prática de Educação Inclusiva (DGE, 2018).

# <span id="page-6-0"></span>**2 Diferença entre ensino a distância e ensino** *online* **ou ensino** *online* **de emergência**

Em contexto de contingência face à pandemia da doença COVID-19, o ensino em todos os graus e ciclos, tanto em Portugal como no mundo, adaptou-se à distância social requerida.

Importa, no entanto, distinguir *ensino a distância* (EaD) do *ensino online de emergência.*

O *EaD* nas suas várias modalidades (totalmente à distância ou em aprendizagem mista "blended learning") caracteriza-se por uma separação física entre professor e aluno, e por um desenho cuidado e prévio dos conteúdos a serem ministrados, do planeamento das atividades dos alunos, e de uma avaliação formativa ao longo do processo de ensino. A aprendizagem realiza-se com base no ambiente virtual. Esta aprendizagem poderá ter momentos síncronos e assíncronos conforme o tipo de atividade formativa, e resultará sempre de um modelo cuidado em que as instruções e os materiais para os alunos têm um impacto na qualidade da aprendizagem.

O *ensino online de emergência* caracteriza-se por uma separação física entre o aluno e professor, separação essa que não foi planeada e que resulta de uma situação de emergência. A tendência, nestes casos, é de transportar para a distância os conteúdos e o formato das aulas presenciais, e manter os alunos num regime de aulas síncronas e de acordo com os horários estabelecidos para as aulas presenciais. Os materiais originalmente construídos não foram previamente preparados para um regime de distância e, por isso, devem ser adaptados para o contexto.

O formato de ensino face à pandemia da doença COVID-19 é claramente um formato de *ensino online de emergência* e não se enquadra naquilo que tipifica tradicionalmente o conceito de *EaD*.

Neste documento, assumimos que o contexto de ensino face a distância social imposta pela pandemia da doença COVID-19 é um *ensino online* ou *ensino online de emergência*.

# <span id="page-7-0"></span>**3 Criar contextos em ambientes virtuais para o ensino** *online* **e aprendizagem em contexto da pandemia da doença COVID- 19**

De um conjunto variado de ambientes virtuais que possibilitam o ensino e a aprendizagem, apresentam-se, neste documento, algumas sugestões de acordo com a tipologia de trabalho (síncrono *versus* assíncrono).

Importa referir que o Ministério da Educação (ME) / Direção-Geral da Educação (DGE), em colaboração com a Agência Nacional para a Qualificação e o Ensino Profissional, construiu o sítio **Apoio às Escolas** [\(https://apoioescolas.dge.mec.pt/\)](https://apoioescolas.dge.mec.pt/) onde que se disponibiliza um conjunto de recursos e de informações para apoiar os professores e as escolas na utilização de metodologias de ensino a distância. Além deste sítio, o ME/DGE, em conjunto com outros parceiros, criaram o sítio **SeguraNet**  [\(https://www.seguranet.pt/pt\)](https://www.seguranet.pt/pt) que orienta, tanto os professores como os alunos, para o uso de ferramentas virtuais para o ensino *online* de forma segura.

Na secção 9, encontra-se a informação necessária para o descarregamento e para a utilização de algumas ferramentas virtuais disponíveis.

#### <span id="page-7-1"></span>**3.1 Ferramentas virtuais para o ensino e aprendizagem** *online*

Para a planificação do trabalho síncrono e assíncrono de forma integrada, existem dois tipos de ferramentas de base que são úteis e facilitadoras no contexto de ensino e aprendizagem *online*:

- i. Momentos síncronos: programas virtuais de videoconferência (**Zoom**, **Microsoft Teams**, **Webex**, e.o.) a partir dos quais é possível o contacto direto entre professor, intérprete de LGP e alunos surdos.
- ii. Momentos assíncronos: plataformas de gestão de ensino e aprendizagem (**Moodle**, **GoogleClassroom**, **EdModo**, **Onenote**, e.o.) onde se podem armazenar materiais (PowerPoints, documentos, vídeos em LGP, avisos, entre outros materiais de apoio) para o aluno consultar e estudar, e onde se podem disponibilizar e fomentar espaços de trabalho colaborativo, nomeadamente os fóruns.

Além destas das ferramentas virtuais de videoconferência e de gestão, será importante considerar paralelamente outras ferramentas de produção de materiais, como as ferramentas do Office (Word, PowerPoint, Excel, e.o.) e as ferramentas específicas para a realização de exercícios e de avaliação, como por exemplo Testes do Moodle, Kahoot, Google Forms, Quizziz, entre outras.

#### **3.1.1 Programas virtuais de videoconferência**

<span id="page-8-0"></span>Os programas virtuais de videoconferência permitem um momento síncrono onde se pode realizar o contacto visual e direto entre professor, intérprete de LGP e aluno(s) surdo(s), e a partilha direta de ficheiros de apoio.

Alguns destes programas possibilitam também a criação de salas paralelas para a realização de atividades de grupo, como por exemplo o programa **Zoom.** Quando se pretende que os alunos realizem atividades/trabalhos em grupos separados, podem-se usar diferentes salas virtuais nas quais o professor e o intérprete de LGP têm sempre acesso.

Neste contexto de salas paralelas, o professor poderá visitar todas as salas e visualizar como os alunos estão a interagir e a trabalhar. O professor poderá também permitir que o intérprete de LGP visite as salas em que os alunos surdos estão a interagir. Ainda neste contexto, os alunos podem chamar o professor ao grupo, podem sair e reentrar na sala, num processo em tudo similar ao que se passa em situação presencial.

#### *Sugestão:*

No **Zoom**, a criação de salas simultâneas é um processo simples. Basta o professor utilizar a barra de ferramentas no menu horizontal inferior clicar no lado direito onde se encontram os três pontos, criando o número de salas desejado e distribuindo os alunos como for conveniente.

#### **3.1.2 Plataformas virtuais de gestão de ensino e aprendizagem**

<span id="page-8-1"></span>As plataformas virtuais de gestão de ensino e aprendizagem permitem a disponibilização dos materiais de ensino e de apoio à aprendizagem. Algumas delas permitem até a criação de instrumentos de ensino e aprendizagem, como por exemplo o **Moodle**. Estas plataformas são ideais para os momentos assíncronos, uma vez que, a partir destas, os alunos poderão ter acesso aos materiais em qualquer altura e local incentivando o estudo.

Neste contexto, aconselha-se a utilização de uma única plataforma de ensino e aprendizagem e a organização dos materiais segundo critérios explícitos e com orientação objetiva para os alunos (por aula, por semana, por temas, e.o.).

Na disponibilização de vídeos, dever-se-á preferir por colocar o *link* do vídeo para não sobrecarregar a plataforma. Desta forma, aconselha-se a partilha do *link* do vídeo que esteja armazenado pelo professor num local virtual como o **OneDrive** ou o **GoogleDrive.**

#### *Sugestão:*

O **GoogleForms** permite a criação de exercícios, questionários e outros elementos formativos. Esta ferramenta possibilita a inserção e visualização de vídeos. Assim, através desta ferramenta, será possível criar materiais bilingues, ou seja, materiais em LGP e em português escrito.

#### <span id="page-9-0"></span>**3.2 A planificação de aulas** *online*

A planificação de uma aula *online* deve considerar os objetivos e os conteúdos a ensinar e os materiais de apoio necessários para a aprendizagem respeitando sempre o contexto bilingue em que os alunos surdos estão inseridos nas EREB.

É fundamental que os conteúdos, a tipologia de atividades e os momentos de cada aula que estejam planificados sejam disponibilizados aos alunos surdos em LGP e em português escrito, dado o contexto bilingue, possibilitando uma compreensão clara dos objetivos a desenvolver na aula e uma melhor gestão do seu tempo na realização das atividades.

O recurso à diversidade de atividades no ensino permite que os alunos utilizem diferentes competências na aprendizagem do conhecimento como também minimiza a desmotivação de um estudo solitário.

A decisão de uma atividade em detrimento de outra deve ser refletida de forma a que a(s) língua(s) de trabalho respeite(m) o contexto bilingue e as características do aluno surdo.

Para atividades de momentos síncronos, sugere-se:

- i. aulas de interação em videoconferência entre professor, intérprete de LGP e alunos;
- ii. esclarecimento de dúvidas por videoconferência com intérprete de LGP;
- iii. atividades de grupo com salas paralelas com intérprete de LGP;
- iv. sessões de discussão sobre um determinado conteúdo com intérprete de LGP ou exercícios por via da modalidade escrita (*chats*).

Para atividades de momentos assíncronos, sugere-se:

- i. visualização de vídeos curtos sobre os conteúdos com LGP e legendagem ou guião escrito;
- ii. elaboração e submissão de trabalhos ou exercícios em LGP e em português escrito;
- iii. pesquisa *online* sobre conteúdos e de documentos;
- iv. realização de lições do Moodle em LGP e em português escrito;
- v. realização de exercícios virtuais (Kahoot, Google Forms, Quizziz) em LGP e/ou em português escrito;
- vi. trabalhos de grupo a serem apresentados em LGP e/ou escritos.

# <span id="page-10-0"></span>**3.3 Exemplo de planificação de uma aula** *online*

Apresentamos um exemplo de como se pode estruturar uma aula *online* de 1h00 para alunos surdos, através da ferramenta **Zoom**.

# *1º passo: Introdução (20 minutos)*

Partilha de um recurso digital com os alunos. Poderá ser um vídeo em LGP com guião em português escrito, ou uma história com imagens, ou um ficheiro PowerPoint com recursos visuais esquemáticos ou de imagens. Esta atividade não deverá demorar mais do que 20 minutos.

# *2º passo: desenvolvimento (30 minutos)*

Opção A: Os alunos deverão realizar comentários individualmente sobre os materiais a que tiveram acesso. Caso o professor não seja fluente em LGP, é importante que este peça sempre ajuda ao intérprete de LGP. É importante a atribuição de um tempo limite para que cada aluno comente o recurso digital consultado, por exemplo 5 minutos. Tenha em atenção o número de alunos que tem e faça essa gestão conforme a carga horária atribuída.

Opção B: Os alunos deverão realizar uma atividade de grupo distribuídos por grupos em salas paralelas. Nesta situação, poder-se-á separar os grupos por línguas de trabalho (e.g. sala 1 – LGP sala 2 LP) distribuindo o intérprete de LGP às salas com alunos surdos, ou agrupar os alunos conforme for conveniente independentemente da língua de trabalho. Importa sempre dar acesso de visita ao intérprete nas salas que tenham alunos surdos gestuantes. Esta atividade no total não deve demorar mais do que 30 minutos.

#### *3º passo: síntese (10 minutos)*

10 minutos antes do fim da aula *online*, o professor, o intérprete de LGP e os alunos deverão reunir novamente na sala geral em que todos têm acesso. Os alunos surdos e ouvintes, no caso das turmas integradas, deverão realizar uma síntese das atividades executadas na aula. Deve-se sempre respeitar a modalidade linguística dos alunos surdos e ter a medicação do intérprete de LGP, caso o professor não seja fluente em LGP.

Na plataforma de gestão que estiver a ser utilizada com os alunos (por exemplo, **Moodle**), poder-se-á colocar uma avaliação formativa a partir da qual os alunos realizarão um resumo das atividades através de uma apresentação por vídeo em LGP e/ou de um texto em português escrito. Poder-se-á, ainda, utilizar o *Kahoot* ou um exercício do **Moodle** com 3 ou 4 perguntas sobre os conteúdos da aula para que os alunos respondam até à próxima aula colocando as respostas na plataforma digital. Sugere-se que os vídeos dos alunos sejam colocados numa plataforma tipo Youtube, devidamente reservados, usando os *links* respetivos para colocação no LMS usado.

O tipo de avaliação formativa dependerá dos conteúdos, do seu contexto de aula e das características dos alunos surdos.

# <span id="page-12-0"></span>**4 Estratégias e materiais de ensino e aprendizagem** *online*

No contexto de implementação de aulas *online* derivadas da situação de pandemia da doença COVID-19 (Decreto-Lei n.º 10-A/2020 e Decreto-Lei n.º 14-G/2020) e seguindo o Decreto-Lei n.º 54/2018 e o Manual de Apoio à Prática de Educação Inclusiva (DGE, 2018), identifica-se que as principais alterações, no que diz respeito à educação de surdos, estão relacionadas com a operacionalização das estratégias e dos materiais de ensino e aprendizagem.

Assim, tendo como base os 3 pressupostos referidos no Decreto-Lei n.º 54/2018 e o Manual de Apoio à Prática de Educação Inclusiva (DGE, 2018):

- *i. O desenvolvimento da LGP como primeira língua*
- *ii. O desenvolvimento da língua portuguesa como segunda língua*
- *iii. A criação de espaços de reflexão e formação, incluindo a área da LGP, numa perspetiva de trabalho colaborativo entre diferentes profissionais, as famílias e a comunidade educativa em geral*

#### <span id="page-12-1"></span>**4.1 Propostas de estratégias de ensino e aprendizagem** *online*

- $\Rightarrow$  As aulas de todas as disciplinas curriculares deverão ser ministradas através da LGP e com recurso a guiões e documentos em português escrito.
- $\Rightarrow$  Quando os professores ouvintes não são proficientes em LGP, deverão recorrer a intérpretes de LGP sempre como mediadores de comunicação. O papel destes é sempre de mediar a comunicação entre o professor e o(s) aluno(s) (português-LGP) e não de assumir funções de ensino (como refere o Manual de Apoio à Prática da Educação Inclusiva (DGE, 2018)).
- O programa de videoconferência para o ensino *online* selecionado, dentro dos existentes, deverá sempre permitir a possibilidade do intérprete de LGP estar bem visível quando for partilhado o ecrã para a visualização em conjunto de um determinado ficheiro (PowerPoint, Documento, Vídeo, e.o.).
- $\Rightarrow$  Criação de um horário para aulas individuais ou de grupos com poucos elementos para o acompanhamento ao estudo, uma vez que a maioria das

famílias de crianças e jovens surdos não domina a LGP e, por esta razão, terão mais dificuldade em ajudar os seus educandos a realizar as atividades propostas. O intérprete de LGP deverá estar presente nestas aulas individuais para a mediação de comunicação dado o contexto bilingue.

- $\Rightarrow$  Os alunos com medidas adicionais significativas deverão beneficiar de apoio individualizado, como está previsto, por um professor de educação especial do grupo de recrutamento 920 e, sempre que necessário, de um professor do grupo de recrutamento 910.
- $\Rightarrow$  As aulas deverão ser predominantemente síncronas e de exposição através de estratégias que possibilitem a interação do professor com os alunos surdos e entre os alunos surdos, permitindo que os alunos construam as suas próprias aprendizagens explorando e desenvolvendo diferentes competências. Para que isso aconteça é fundamental que a comunicação seja o mais rigorosa e clara possível, tendo sempre em consideração o papel do intérprete de LGP como mediador de comunicação.

#### <span id="page-13-0"></span>**4.2 Materiais de ensino e aprendizagem** *online*

No contexto bilingue, sugere-se a utilização de materiais bilingues e em LGP como ferramentas de apoio para as aulas, para as aulas de apoio ao estudo e para o estudo orientado pelas famílias. Estes materiais deverão ser sempre contextualizados pelo professor e são dirigidos tanto a professores, a intérpretes de LGP, alunos e familiares de alunos surdos

 $\Rightarrow$  A utilização dos materiais de ensino e aprendizagem em LGP disponíveis no sítio **Academia LGP** [\(http://academialgp.weebly.com\)](http://academialgp.weebly.com/). Atualmente, este sítio disponibiliza materiais desenvolvidos pelo projeto Academia LGP, materiais em LGP resultantes de investigação científica e outros materiais em LGP que se encontram disponíveis na Internet. Todos os matérias submetidos a este sítio foram sujeitos a avaliação de uma comissão científica para o efeito e, posteriormente, inseridos e disponibilizados no sítio sempre com salvaguarda dos autores. Este sítio é de livre acesso.

A **Academia LGP**, ainda, disponibiliza outras informações e outros *links* relacionados com a educação de surdos e com a comunidade surda:

- i. Tutorial de funcionamento da plataforma
- ii. Direitos Humanos em LGP
- iii. Manual Bilíngue
- iv. Universidade
- v. Jornais e notícias

Através deste sítio é possível aceder diretamente ao *Google imagens* e *Google vídeos*.

 $\Rightarrow$  A utilização de materiais em LGP disponíveis na Internet e que estão listadas neste documento (Anexo 1).

No anexo 1, os materiais propostos para utilização como ferramentas de apoio estão todos digitalmente disponíveis e apresentam-se distribuídos da seguinte forma:

Pré-escolar e 1º CEB

2º e 3º CEB

Ensino Secundário

Ensino Profissional

Propõem-se, ainda, a centralização destes materiais de apoio em LGP, e de outros futuros, num único sítio ou plataforma. Atualmente, a maioria dos materiais em LGP encontra-se dispersa na Internet e é desconhecida por professores, por intérpretes de LGP e por alunos surdos. A disponibilização central dos materiais em LGP resultará numa economia de tempo de procura por parte da comunidade escolar e promoverá a consulta e o estudo em LGP dos conteúdos e das temáticas de trabalho na aprendizagem.

### <span id="page-15-0"></span>**5 Como avaliar os alunos surdos no ensino** *online***?**

Segundo o artigo 28º do Decreto-Lei 54/2018, as escolas devem assegurar a todos os alunos surdos o direito à participação no processo de avaliação. Para que seja exercido esse direito, poderá ser necessário proceder a adaptações no processo de avaliação que, no contexto do ensino bilingue, são os seguintes:

- i. Diversificação de instrumentos de recolha de informação, tais como, inquéritos, entrevistas, registos em vídeo.
- ii. Mediação de comunicação através do Intérprete de LGP.
- iii. Utilização de materiais de apoio em LGP.

A avaliação deve ter uma dimensão de natureza formativa que assuma uma função autorreguladora que permita fundamentar a adoção e o reajustamento de medidas, e estratégias pedagógicas, assim como medidas de suporte à aprendizagem e à participação.

A avaliação de alunos surdos deverá ter sempre em consideração o Relatório Técnico-Pedagógico de cada aluno. No caso de o aluno surdo apresentar características de medidas adicionais significativas, também se deve considerar o Programa Educativo Individual.

No processo de avaliação, dever-se-á ter em consideração o percurso e o desenvolvimento do aluno. Com base nos três pressupostos de educação bilingue a alunos surdos estabelecidos pelo Decreto-Lei n.º 54/2018 e referidos no Manual de Apoio à Prática de Educação Inclusiva (DGE, 2018), e expostos na secção 4 deste documento, a avaliação formativa deverá ser realizada em LGP e em português escrito, i.e., uma avaliação bilingue. Esta avaliação bilingue deverá acompanhar o contexto bilingue no ensino e aprendizagem nas aulas.

Para a construção de elementos de avaliação, o professor poderá considerar as ferramentas virtuais disponíveis e indicadas na secção 3 do presente documento.

#### <span id="page-16-0"></span>**5.1 A avaliação como parte da estratégia de ensino e aprendizagem**

A planificação do processo de ensino e aprendizagem num determinado período ou conteúdo deve conter indicações muito precisas para que o aluno consiga realizar o seu percurso autonomamente sem grandes dificuldades. Esta planificação, definindo a estratégia de ensino e aprendizagem, deve também prever os modos, os momentos e os tipos de avaliação que se devem realizar.

Nos modelos de ensino a distância é normal existirem os chamados guiões pedagógicos do programa curricular ou do conteúdo que indicam ao aluno, com precisão, os objetivos, as competências a demonstrar, as leituras a fazer e as atividades que têm de realizar num determinado período de tempo.

Ao professor cabe estabelecer para cada uma das atividades solicitadas o tipo de avaliação a realizar. A título de exemplo, apresentam-se as duas tabelas seguintes com propostas de atividades e correspondentes formas de as avaliar (Tabela 1 e 2).

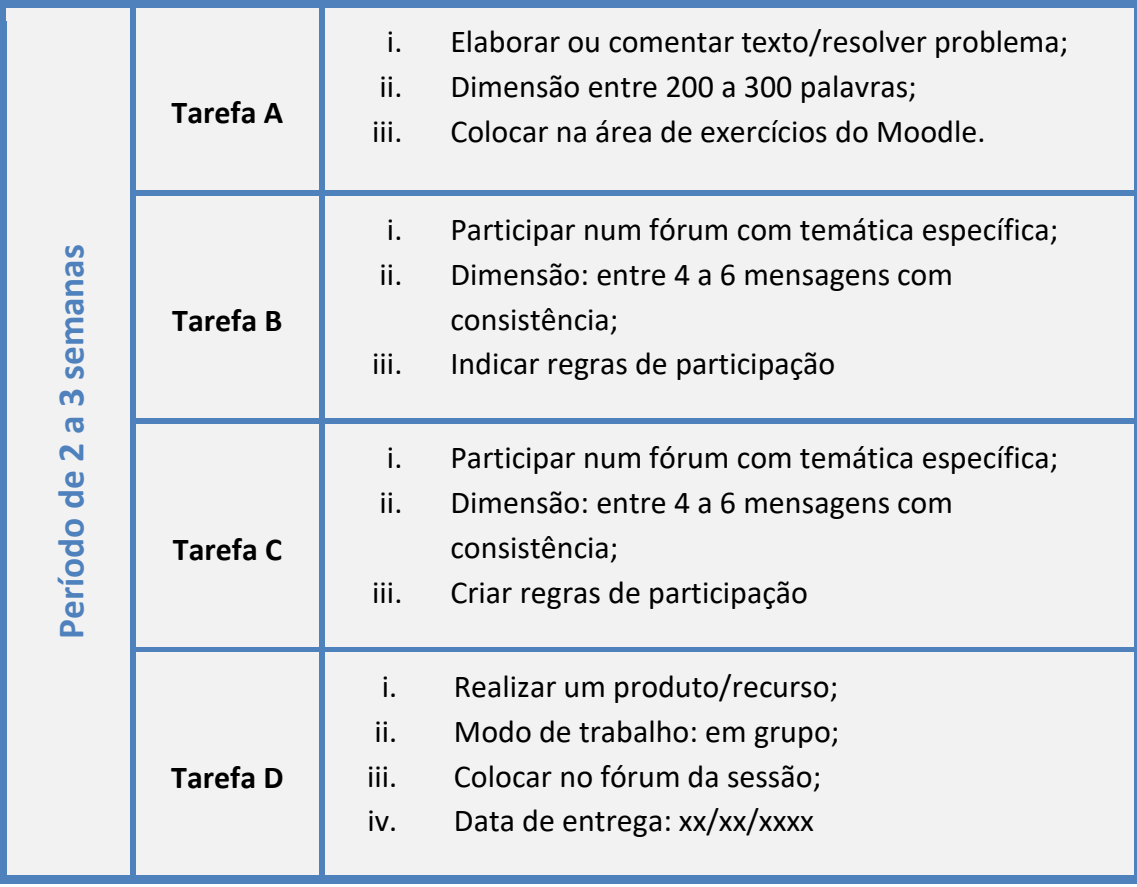

*Tabela 1. Lista de atividades a realizar num determinado período de tempo*

Para cada atividade solicitada, o professor deverá prever um determinado tipo de avaliação sem nunca se deixar de ter em consideração que a avaliação faz parte do processo de aprendizagem e deve ter sempre caráter formativo.

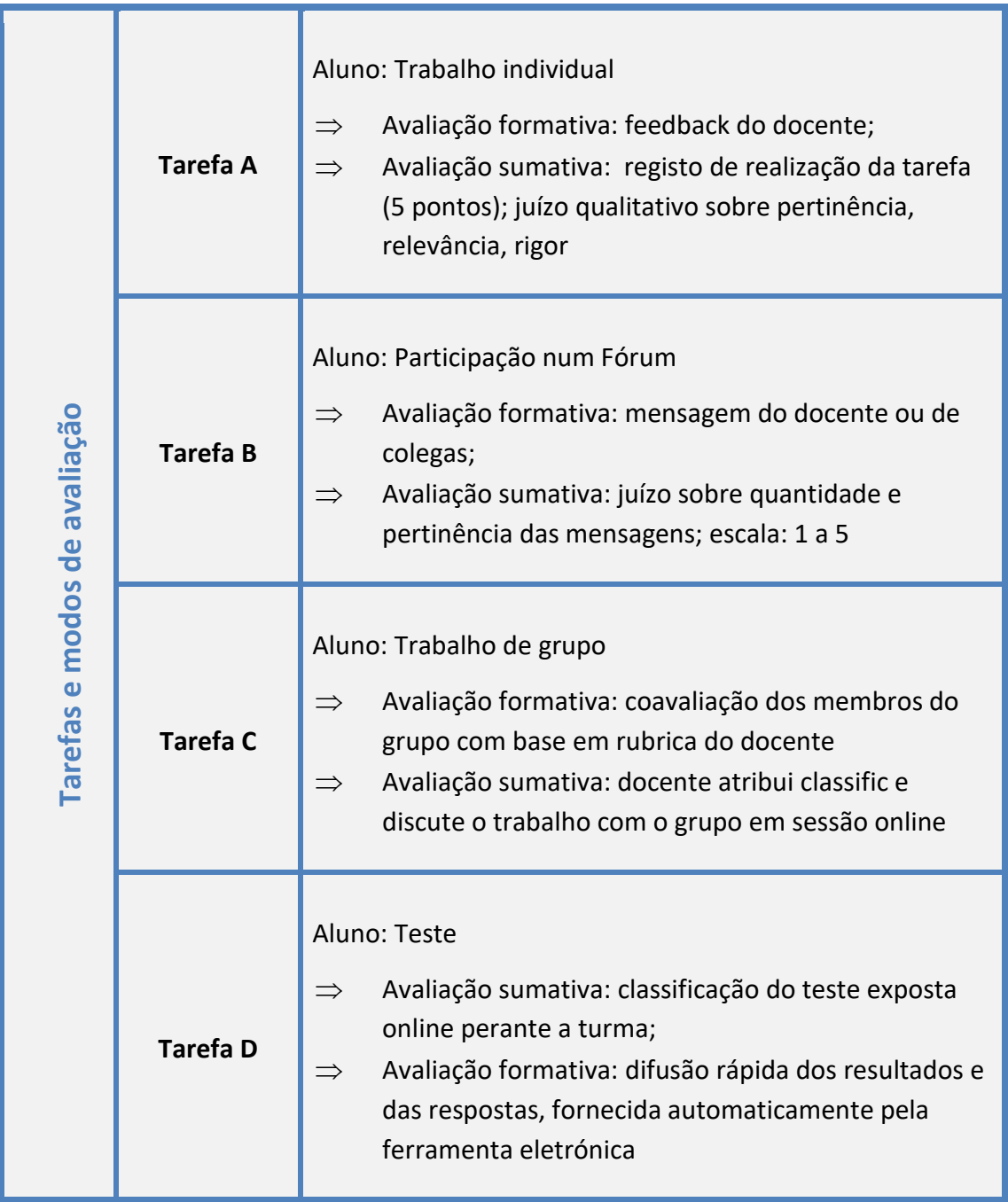

# *Tabela 2. Tarefas e modos de avaliação*

Num processo de EaD ou de ensino *online*, seja numa situação estável ou numa situação de emergência, o professor deve estar alertado para as seguintes situações:

- $\Rightarrow$  Não sobrecarregar os alunos de trabalho; tentar perceber quanto tempo os alunos demoram a fazer o que se lhe pede (carga de trabalho);
- ⇒ Não se sobrecarregar a si próprio com tarefas de correção de TODOS os trabalhos que pede;
- ⇒ Poder eventualmente dar *feedbacks* globais, numa perspetiva formativa, disponibilizando respostas tipos;
- ⇒ Dar *feedback* frequente aos alunos dos seus resultados;
- ⇒ Os testes *online* devem conter perguntas de dificuldades diferentes, mas que obriguem a pensamento crítico, com poucas perguntas e com tempo muito limitado;
- ⇒ Os testes *online* devem ser parte da avaliação final mas com ponderação reduzida;
- $\Rightarrow$  Criar métricas pessoais que permitam transformar os trabalhos que solicita em partes da avaliação final, materializando o conceito de avaliação contínua.

#### <span id="page-19-0"></span>**6 Qual o papel do professor para alunos surdos?**

O professor não tem apenas o papel de transmissor os conhecimentos, mas deve assumir também o papel de apoio à consolidação das aprendizagens. Isto é, deve atuar, mais do que nunca, como um elemento dinâmico, optando por promover um método interativo e de autoaprendizagem adequado às características individuais dos alunos surdos.

Tendo em consideração que nem todos os professores de alunos surdos têm conhecimentos linguísticos ou dominam a LGP, e que alunos surdos são uma população heterogénea relativamente ao domínio de LGP e/ou de português escrito ou oral, é importante que a modalidade linguística dominante da aula e das atividades responda à modalidade linguística dominante dos alunos surdos tendo sempre como referência o modelo bilingue referenciado para a EREB (Decreto-Lei n.º 54/2018 e o Manual de Apoio à Prática de Educação Inclusiva (DGE, 2018)).

Para que a planificação de aula e a realização de atividades sejam claras para todos alunos surdos, o professor deverá conhecer as características linguísticas destes alunos e optar pelo modelo bilingue (LGP e português escrito). Desta forma, a planificação e a seleção e a adaptação de materiais para LGP deverão ser realizadas em constante articulação com o intérprete de LGP, caso o professor não domine esta língua. Para responder às características linguísticas dos alunos surdos com ganhos auditivos através de dispositivos auditivos ou com melhor domínio do português escrito do que de LGP, a planificação e as atividades deverá ser, sempre que possível, em português escrito ou auxiliadas por documentos em português escrito, além da interpretação para LGP. Importa relembrar que os ganhos auditivos de muitos alunos surdos em EREB não são suficientes para compreender a oralidade sem recurso à escrita ou à leitura labial. Importa, também, relembrar que o contexto das aulas e das atividades deve ser sempre bilingue, ou seja, em LGP e em português escrito.

Numa metodologia de ensino *online* para alunos surdos e no caso de o professor não dominar a LGP, o ideal será ser o intérprete de LGP a transmitir os conteúdos curriculares ou as instruções para realização de tarefas escolares com base nas

19

orientações do professor. Posteriormente, deverá o professor garantir a participação ativa da criança surda no seu próprio processo de aprendizagem.

Dado que o aluno surdo, em contexto de isolamento em casa e em frente ao computador, estará sujeito a um ambiente repleto de possíveis distrações. Assim, considera-se fundamental que se envolva, na medida do possível, o aluno surdo no processo de ensino e aprendizagem para evitar a perda de atenção e eventualmente a perda de interesse e de motivação.

Neste contexto, apresenta-se alguns exemplos de atividades capazes de promover um método interativo capaz de gerar autoaprendizagem. São propostas aqui algumas atividades que poderá realizar à distância, nunca esquecendo a interação entre professores e alunos, e a mediação de comunicação através do intérprete de LGP.

#### **Atividade - Exemplo 1**

- ⇒ criar um documento *online* (e.g. *Google docs*) e partilhar com os alunos;
- $\Rightarrow$  colocar uma sequência de várias imagens (recursos visuais) e incentivar a escrita de uma história a partir de uma frase ou de um parágrafo;
- $\Rightarrow$  incentivar cada aluno a escrever um número limitado de frases (adapte o número de frases à dificuldade e ao ritmo em função do grau de escolaridade em que se encontram os alunos), em continuação da história iniciada pelo professor;
- $\Rightarrow$  reunir com os alunos (com apoio de um intérprete de LGP, se a situação o exigir), findada a atividade de leitura e escrita, para discussão do material realizado pelos alunos (partilhar a tela do documento *online*);
- $\Rightarrow$  incentivar sempre a autorreflexão e autocorreção do material e, posteriormente, dar *feedback* deste. Desta forma, poder-se-á assegurar a participação ativa dos alunos e evitar dispersão da atenção destes dentro da casa.

#### **Atividade - Exemplo 2**

- $\Rightarrow$  recorrer a vídeos com histórias relatadas em LGP (ver anexo 1);
- $\Rightarrow$  partilhar com os alunos, em formato PDF, a história em português escrito. garantindo um contexto bilingue;
- $\Rightarrow$  propor, aos alunos, a leitura do texto após o relato em LGP;
- $\Rightarrow$  propor atividades (e.g. resposta a perguntas de interpretação) para que os alunos cumpram num determinado período de tempo;
- $\Rightarrow$  reunir com os alunos, após a realização das tarefas propostas, para correção das atividades, para partilha de ideias e experiências, e para esclarecimento de dúvidas.

# **Atividade - Exemplo 3**

- $\Rightarrow$  reunir com os alunos e apresentar um leque de temas (e.g. problemáticas da atualidade), previamente escolhidos pelo professor, relacionados com os conteúdos curriculares;
- $\Rightarrow$  decidir em grupo e eleger um tema a ser trabalhado;
- $\Rightarrow$  propor aos alunos que pesquisem sobre o tema (o professor pode sugerir recursos bibliográficos ou artigos de revista ou sítios na Internet e partilhar por e-mail ou pelo *chat* da ferramenta virtual de videoconferência ou de gestão;
- $\Rightarrow$  traçar um conjunto de atividades escolares individuais ou em grupo (e.g. construção de uma solução para combater um determinado problema ou situação);
- $\Rightarrow$  preparar os alunos para exposição do tema em videoconferência em LGP e por texto em português escrito;
- $\Rightarrow$  realizar debate entre os alunos sobre o tema (pontos positivos, críticas e pertinência, etc.) e pedir síntese desse debate por gravação de vídeo em LGP e por texto em português escrito.

Estas são atividades que fomentarão a interação entre o professor e os alunos e, simultaneamente, garantirão o envolvimento e a motivação por parte dos alunos. Por outro lado, desenvolverão a autonomia e as suas capacidades de organização, de pesquisa, de pensamento crítico e, em algumas situações, de resolução de problemas.

Numa perspetiva tutorial, seria importante proporcionar 30 minutos por semana para apoio individual (i.e., estudo acompanhado) a cada aluno surdo onde este possa expor as suas dificuldades e/ou dúvidas. No contexto de ensino *online,* serão importantes o acompanhamento personalizado e a monitorização da aquisição de conhecimentos por parte do aluno e do seu grau de envolvimento no processo de aprendizagem, garantindo o seu sucesso escolar. Desta forma, será possível apurar a eficácia das estratégias aplicadas em contexto de ensino *online* e, caso necessário, redefinir as estratégias.

Tal como anteriormente exposto, existe um número variado de estratégias para o ensino e aprendizagem de alunos surdos em contexto bilingue *online*. Pretende-se que através da informação exposta nesta secção se promova a reflexão sobre as práticas educativas que utilizadas presencialmente poderão não resultar em contexto *online*. É necessário repensar a forma para alterar e/ou adaptar as estratégias para o ensino *online*.

Importa para qualquer criação ou adaptação de estratégia ou de material para o ensino *online* de alunos surdos ter em consideração a promoção, ao máximo, do contexto bilingue. A interação em LGP torna-se fundamental neste ensino *online* atual, uma vez que a maioria dos alunos surdos terá reduzida, nas suas casas, a comunicação em LGP.

Importa, também, realçar a importância da interação entre alunos e professores, uma vez que este é um dos fatores decisivos para um ensino e aprendizagem de qualidade. Uma comunicação eficaz entre o professor e o aluno surdo e um *feedback* regular durante as aulas, as sessões de apoio individualizado e/ou por email são fatores fundamentais para a qualidade e o sucesso do ensino e aprendizagem.

### <span id="page-23-0"></span>**7 Qual o papel do intérprete para os alunos surdos neste contexto?**

O intérprete é o mediador de comunicação entre o professor e os alunos surdos. O papel principal do intérprete de LGP, no contexto educativo, é de assegurar que seja feita a tradução de uma língua para outra e vice-versa, LGP-português/ português-LGP.

Na vertente do ensino *online* é fundamental que o intérprete de LGP tenha algumas tarefas extra, tendo em consideração o novo caráter dos materiais, a distribuição das atividades e o funcionamento das ferramentas virtuais, além da adaptação dos materiais necessários para LGP. A preparação prévia permitirá uma redução de interrupções de ajustamento linguístico durante a aula.

De forma a que os conteúdos sejam adaptados tendo em consideração os diferentes níveis de LGP dos alunos surdos, o intérprete de LGP deverá ter acesso prévio aos conteúdos que serão lecionados em cada aula, devendo estes serem sempre disponibilizados pelo professor. Desta forma, o intérprete de LGP deverá estar em constante coarticulação com o professor na seleção dos materiais e deverá sensibilizar o mesmo para os desafios na adaptação desses materiais para a LGP.

O intérprete de LGP deverá, em articulação com o professor, planear a gravação de conteúdos curriculares e/ou instruções em LGP para que os mesmos possam ser disponibilizados aos alunos e desta forma todos tenham acesso aos conteúdos lecionados na sua língua natural.

Para que a interpretação seja compreensível para cada aluno, será necessário que o intérprete de LGP faça as adaptações necessárias consoante o nível de LGP de cada aluno surdo, providenciando assim um claro entendimento dos conteúdos por parte de todos. Apenas assim será possível ao intérprete de LGP assegurar que a informação interpretada/ traduzida é recebida pelos alunos surdos, garantindo que não ocorram interrupções no processo de assimilação da aprendizagem.

Durante o período da aula, o intérprete de LGP deverá interromper, respeitosamente, o professor sempre que considere necessário e deverá estar atento ao *feedback* dos alunos relativamente à sua interpretação.

23

Sempre que o intérprete de LGP considere relevante o recurso à indicação durante a interpretação (e.g. apontar para algo que esteja exibido - imagens, textos que estejam em tela partilhada) para especificar algum dos conteúdos, deverá pedir ao professor que faça essa mesma referência através do uso do cursor ou de outro instrumento no ficheiro que exibe na partilha de ecrã.

Se o intérprete tiver dúvidas relativas à produção de algum gesto ou à melhor forma de adaptar algum conteúdo curricular, deverá recorrer às ferramentas *online* disponíveis (Academia LGP, Anexo 1).

Sugere-se proceder à gravação das aulas de ensino *online*, pois existirão interrupções na comunicação em que haja interação entre o professor e os seus alunos. Estas seriam medidas preventivas que irão colmatar eventuais falhas e conexão à internet durante o ensino à distância.

#### <span id="page-25-0"></span>**8 Como criar laços na aprendizagem apesar da distância?**

O ensino *online* não anula a importância da relação construída entre o professor e os alunos. Pelo contrário, a distância que se compensa com o recurso à tecnologia, amplifica a necessidade de uma postura atenta do professor ao aluno e que no ensino presencial é assegurado com naturalidade, como quando atua sobre os sinais de desatenção ou qualquer tipo de instabilidade manifestada pelo aluno. Pelo que fazer pequenas pausas, durante uma aula síncrona*,* para verificar se todos estão a acompanhar, torna-se uma estratégia chave para que não se distraiam no contexto onde estão.

Partilhar com os alunos os conteúdos da aula antes da mesma, para que seguiam o discurso do professor com maior facilidade, pode não ser suficiente para aumentar a atenção de todos os alunos. É também preciso envolvê-los, pedindo, por exemplo, que respondam a perguntas sobre o tópico que está a ser abordado. E, para tornar a experiência de aprendizagem online mais próxima da de sala de aula, pode ser pedido também que comentem as respostas uns dos outros.

As aulas síncronas também requerem interação e é esta dinâmica que permite manter um contacto mais próximo entre todos, beneficiando também a aprendizagem. Para isso, é fundamental criar espaços de debate, quer durantes as aulas síncronas, quer em desafios para os momentos de estudo autónomo. O ensino *online* não tem de implicar um trabalho solitário por parte do aluno, pelo que incentivar trabalhos de grupo para discutir temas ou situações-problema ajuda a envolver os alunos a pensar sobre os conteúdos que estão a ser trabalhados. O professor pode propor o uso de ferramentas de comunicação como *chats*, fóruns e mensagens diretas para que os alunos possam trocar ideias e conhecimento.

O que os alunos mais sentirão falta nesta modalidade de ensino *online* e, especialmente devido a excecionalidade do confinamento em casa devido à pandemia doença COVID-19, é a relação humana que todos os dias é cultivada na escola e na sala de aula. As pequenas interações que os alunos vivenciam com os seus pares e o professor nos corredores, antes e depois da aula, ou o convívio durante os intervalos, são insubstituíveis. Assim, embora possa ser tentador para o professor concentrar-se no

25

conteúdo das tarefas de ensino à distância, a criação de estruturas para pontos de contacto personalizados com os seus alunos deve igualmente ser uma aposta.

É importante para os alunos saberem que o professor continua a estar disponível para dialogar, e, desta forma, podem ser criados pontos de contacto através de qualquer meio que o professor desejar: e-mails, mensagens de vídeo, telefonemas, mensagens através da plataforma, comentários nos trabalhos/documentos partilhados, etc. Criar uma estrutura de troca de comunicação regular e personalizada para que os alunos possam perceber que do outro lado existe uma postura afetiva e que o professor se importa com os seus progressos na aprendizagem.

De qualquer forma, também é necessário que o professor não tenha ilusões e perceba que é difícil promover uma experiência igualmente envolvente de aprendizagem à distância para todos. Pode levar tempo e uma quantidade incrível de paciência. Resumindo, é bom que o professor entenda que tem de enfrentar os desafios diários passo a passo, manter os alunos atualizados sobre a sua evolução e, não esquecer, manter-se confiante e positivo!

# **Estratégias para reduzir a distância entre professor-alunos a favor da aprendizagem e da relação pedagógica**

#### **Criar espaços de convívio**

O ensino *online* também tem pausas e algumas delas podem ser aproveitadas para replicar o intervalo na escola e favorecer o convívio entre os alunos. Permitir que em determinadas alturas do dia ou da semana se faça um "lanche à distância" para que os alunos possam conversar sobre a vida. Mesmo em isolamento os alunos não deixam de ter novidades para contar ou assuntos que gostariam de partilhar.

O professor pode também sugerir *webinars* ou sessões de perguntas e respostas para incentivar os alunos a expressar ideias ou preocupações. Ao organizar esses momentos, também reduz as possíveis interrupções provocadas por este tipo de partilhas durante a aula do professor.

#### **Estabelecer metas e acompanhar o progresso individual**

Para monitorizar o progresso dos alunos (i.e., por nível de conhecimentos/aquisições), é preciso que sejam definidas metas razoáveis para cada aluno, atendendo especialmente a situação excecional de confinamento.

O professor deve ser o mais transparente possível com os alunos sobre o desempenho deles no momento em que estão e onde eles podem chegar, e o uso da tecnologia pode ajudar a responsabilizá-los por melhorias. Por exemplo, usar uma ferramenta consistente e simples para medir o progresso da escrita dos alunos mês a mês.

#### **Promover a autorreflexão**

Geralmente os alunos concluem a atividade, mas não têm por hábito refletir sobre o que aprenderam. Ainda que se incentive os alunos a verificarem o seu trabalho através da comparação com a correção posteriormente cedida, criar espaço e dedicar tempo à construção de uma cultura de autorreflexão, permite que os alunos aprendam o processo de monitorizar os seus erros e ganhar autonomia para pensar sobre eles e corrigi-los.

# **Criar ligação com os pais/cuidadores**

Com os alunos confinados em casa, o professor tem de aumentar o envolvimento dos pais/cuidadores nas experiências educativas dos filhos/educandos. Enviar informações ou utilizar as plataformas para comunicar também com os pais, pode ajudar a estabelecer compromissos para o sucesso dos alunos relativamente à postura em aula e no cumprimento do horário de estudo autónomo.

Para que o ensino *online* decorra da melhor forma, é igualmente decisivo que os pais/cuidadores não criem entraves e funcionem como facilitadores neste processo. No caso de surgirem conflitos ou interferências na comunicação devido à LGP, poderá ser necessário o professor (re)definir, junto dos pais/cuidadores, os limites e o seu papel na ação pedagógica.

#### **Aceitar que a tecnologia tem falhas**

Numa altura em que todos estão mais dependentes das tecnologias, convém não esquecer que embora sejam excelentes recursos para uso diário, também têm as suas limitações. Postura resiliente aos bloqueios durante as videoconferências, às frustrações sentidas quando as atividades não correm como planeado e ser o mais pragmático na resolução dos imprevistos, são alguns dos exemplos que o professor tem a considerar. Dependendo do problema ocorrido, o professor pode sempre estabelecer estratégias alternativas ou compensatórias.

#### **Reconhecer as próprias limitações e vulnerabilidade**

A situação de confinamento implica uma fusão das dinâmicas de trabalho com as dinâmicas familiares no espaço pessoal e toda esta gestão leva facilmente a um desgaste psicológico. As exigências do trabalho não devem ultrapassar a necessidade de autocuidado. Compreender que a produtividade nestas condições tem os seus limites.

O professor deve ser realista nas regras que estabelece, atendendo que as novas e repentinas adaptações, o coloca mais vulnerável e é obrigatório respeitar os momentos de descanso e lazer.

# <span id="page-29-0"></span>**9 Como descarregar as ferramentas informáticas necessárias e como explorá-las rapidamente?**

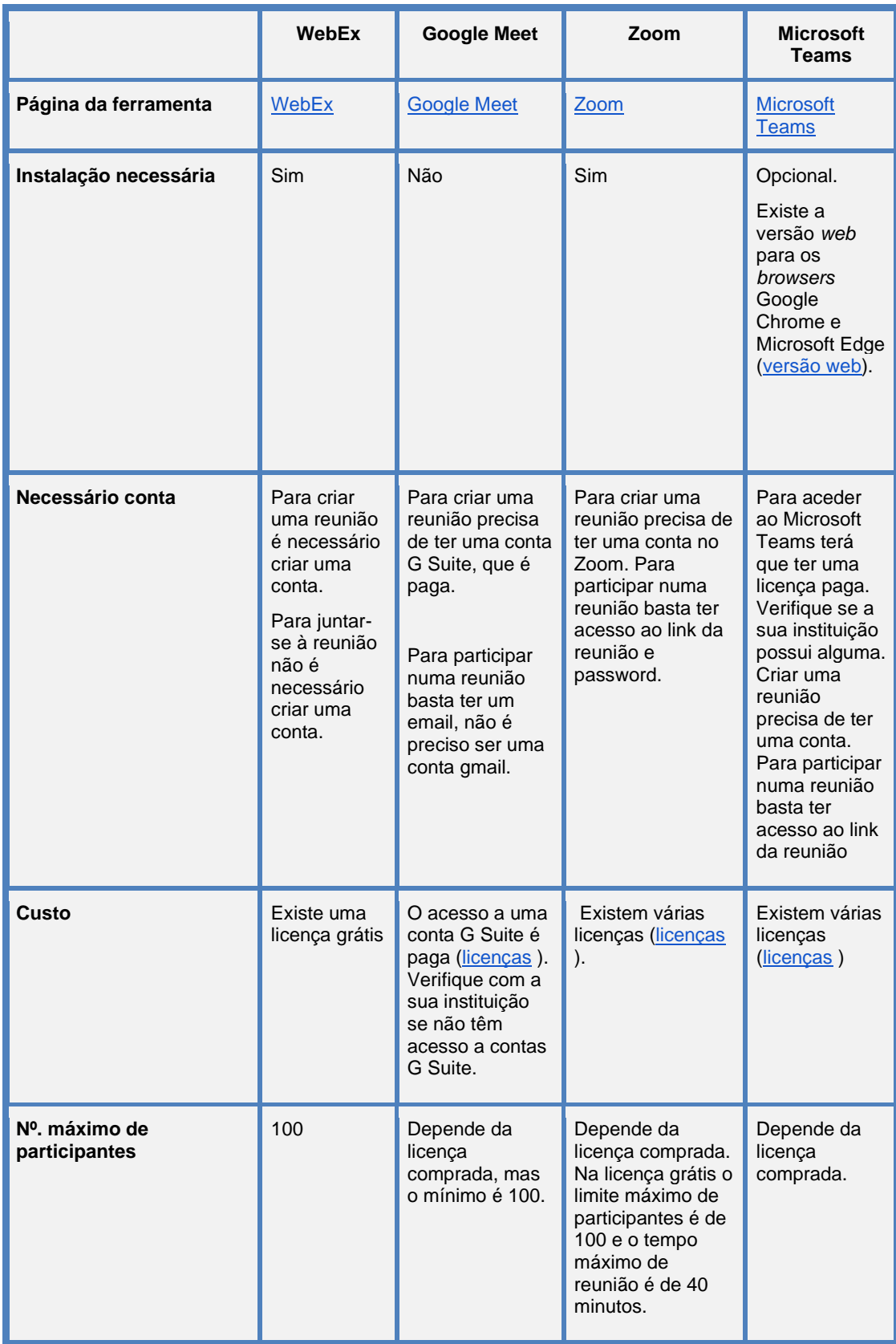

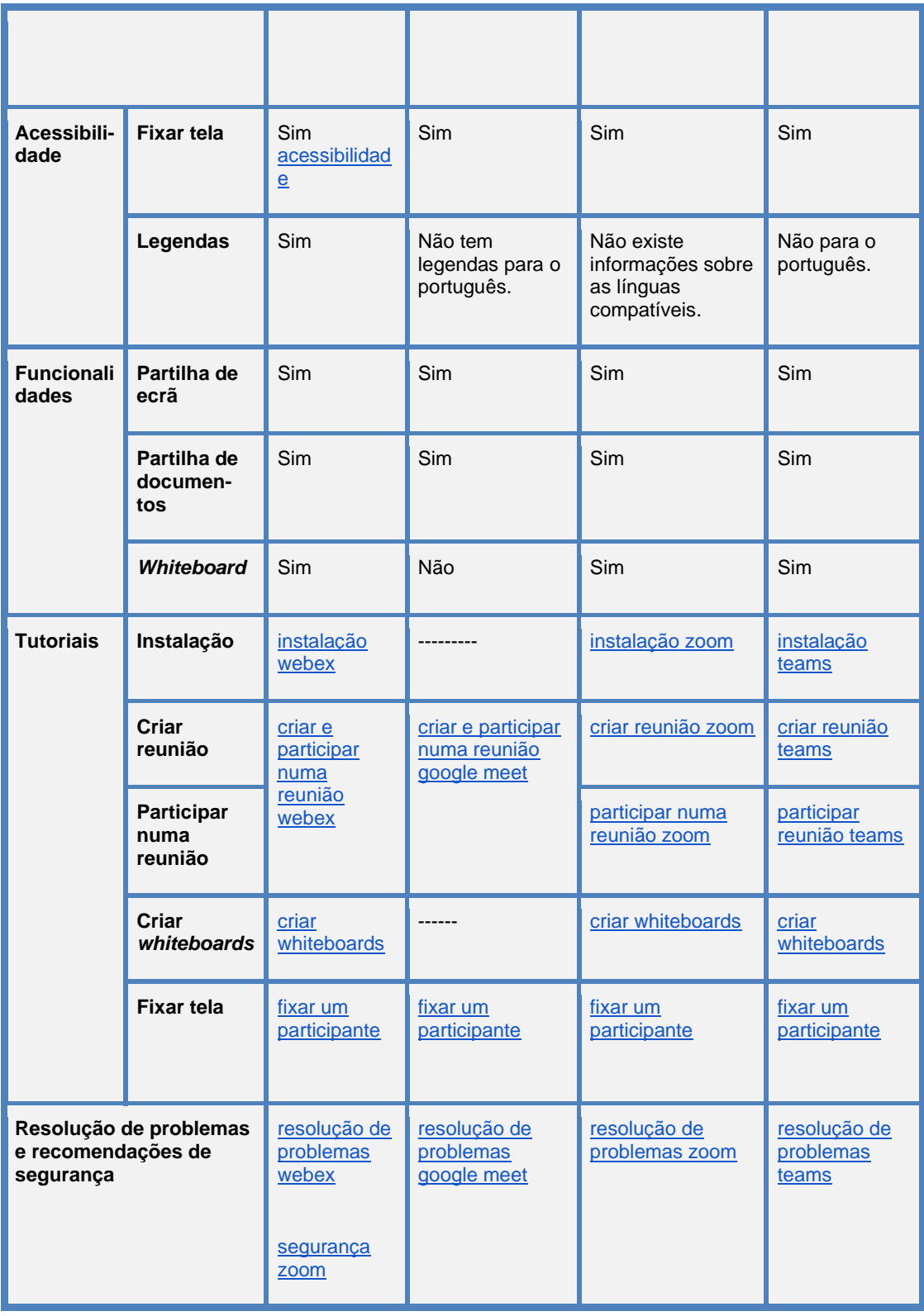

# **Exemplos de ferramentas para partilha de recursos, trabalhos, entre outros:**

**i. [Moodle](https://moodle.org/?lang=pt)** [\(guia rápido para o professor,](https://docs.moodle.org/all/pt_br/Guia_r%C3%A1pido_do_professor) [Manual do professor,](https://educlass.com.br/moodle/mod/book/view.php?id=1010) [recomendações de](https://www.seguranet.pt/sites/default/files/estudoemcasa/Moodle.pdf)  [segurança do Moodle\)](https://www.seguranet.pt/sites/default/files/estudoemcasa/Moodle.pdf)

#### **ii. [Google Classroom](https://classroom.google.com/)**

#### iii. Microsoft Teams

Exemplos de ferramentas de "gamificação" (para motivar os alunos) e de exercícios:

- i. [Kahoot:](https://kahoot.com/) permite que os professores criem questões para os alunos, que respondem a partir dos seus dispositivos. O acesso a todas as funcionalidades é grátis.
- ii. [ClassDojo:](https://www.classdojo.com/pt-pt/) permite a gestão de comportamento em sala de aula que incentiva, motiva e valoriza as competências dos alunos. É uma ferramenta direcionada para os mais novos (crianças até aos 13 anos). O acesso a todas as funcionalidades é grátis.
- iii. [Tinycards:](https://tinycards.duolingo.com/) permite a criação de *flashcards* com pergunta e resposta para o apoio ao estudo dos alunos. O acesso a todas as funcionalidades é grátis.
- iv. [Socrative:](https://socrative.com/) permite criar questionários (*quizzes*)e ter acesso aos resultados de cada aluno. Possui uma versão grátis.
- v. [Nearpod:](https://nearpod.com/) permite criar lições interativas, questionários (*quizzes*), sondagens, "preencher os brancos", entre outros. O acesso a todas as funcionalidades é grátis.
- vi. [ClassFlow:](https://classflow.com/pt-pt/) permite criar questionários (*quizzes*), sondagens, ter acesso aos resultados dos alunos, entre outras atividades. O acesso a todas as funcionalidades é grátis.
- vii. [Google Forms:](https://www.google.ca/forms/about/) permite criação de diferentes tipos de questões (escolha múltipla, resposta aberta, etc.). Questionários (*quizzes*) de resposta fechada poderão ser automaticamente avaliados. Os professores têm acesso às respostas dos alunos para procederem à classificação (se for do interesse).

# <span id="page-32-0"></span>**10 Anexo 1: Ligações (***links***) para materiais bilingues e em LGP para todos os níveis de ensino**

Os materiais presentes neste anexo estão digitalmente disponíveis de forma gratuita.

### <span id="page-32-1"></span>**10.1 Materiais bilíngues disponíveis para todos os níveis de ensino**

#### **Academia LGP (Conceitos e conteúdos escolares)**

[http://academialgp.weebly.com](http://academialgp.weebly.com/)

- $\Rightarrow$  História 5º e 6º anos[:](https://academialgp.weebly.com/histoacuteria.html) <https://academialgp.weebly.com/histoacuteria.html>
- ⇒ Físico-Química 7º, 8º e 9ºs anos[:](https://academialgp.weebly.com/fq.html) <https://academialgp.weebly.com/fq.html>
- $\Rightarrow$  Matemática 1º ano[:](https://academialgp.weebly.com/matemaacutetica.html) <https://academialgp.weebly.com/matemaacutetica.html>
- $\Rightarrow$  Língua Gestual Portuguesa- A Turma do Dinis[:](https://academialgp.weebly.com/turma-do-dinis-1ordm-ano.html) <https://academialgp.weebly.com/turma-do-dinis-1ordm-ano.html>
- $\Rightarrow$  Desporto:

<https://academialgp.weebly.com/desporto.html>

- $\Rightarrow$  Educação Visual: <https://academialgp.weebly.com/5ordm-ano1.html>
- $\Rightarrow$  Geometria Descritiva: <https://academialgp.weebly.com/geometria-descritiva.html>
- $\Rightarrow$  Filosofia: <https://academialgp.weebly.com/filosofia.html>
- $\Rightarrow$  Literatura- Gil Vicente[:](https://academialgp.weebly.com/literatura.html) <https://academialgp.weebly.com/literatura.html>
- $\Rightarrow$  Declaração Universal dos Direitos Humanos[:](https://academialgp.weebly.com/direitos-humanos.html) <https://academialgp.weebly.com/direitos-humanos.html>
- $\Rightarrow$  Exame Nacional de Desenho A (Vocabulário)[:](https://academialgp.weebly.com/exame-nacional-de-desenho-a.html) <https://academialgp.weebly.com/exame-nacional-de-desenho-a.html>
- $\Rightarrow$  Manual Bilíngue de História 7º ano (em construção)[:](https://academialgp.weebly.com/manual-biliacutengue.html) <https://academialgp.weebly.com/manual-biliacutengue.html>
- ⇒ Universidade Católica Portuguesa- Dicionário Terminológico de Ciências da Linguagem[:](https://academialgp.weebly.com/universidade-lgp.html) <https://academialgp.weebly.com/universidade-lgp.html>

 $\Rightarrow$  História da Educação de Surdos:

<https://youtu.be/7IJ-zuHeP0E>

Unidade de Investigação IJRP- Amílcar Morais

 $\Rightarrow$  Reis e rainhas em LGP (1<sup>ª</sup> Dinastia)[:](https://youtu.be/nvp-kkoxSyE) <https://youtu.be/nvp-kkoxSyE>

Docente de LGP- Isabel Morais

 $\Rightarrow$  Dicionário Spread the Sign[:](http://www.spreadthesign.com/) [www.spreadthesign.com](http://www.spreadthesign.com/)

# <span id="page-33-0"></span>**10.2 Histórias Infantis para o Pré-escolar e para 1º CEB**

 $\Rightarrow$  A bruxa e o príncipe[:](https://youtu.be/Qcrw5xiPduw) <https://youtu.be/Qcrw5xiPduw>

Escola dos Arrifes-Ana Madeira e Ana Sequeira

⇒ O "Cuquedo": <https://youtu.be/YFwpzsDiF-U>

Vera Pedro e Tânia Nunes EREBAS Torres Novas

⇒ As Aventuras de João Rezingão: <https://youtu.be/-0dJTdi2U8E>

Escola dos Arrifes-Ana Madeira e Ana Sequeira

 $\Rightarrow$  As orelhas de borboleta <https://youtu.be/wjDOa5ibQCI>

Ler+ Escola dos Arrifes

 $\Rightarrow$  Dr. Ruca <https://youtu.be/mAzb5nKCsMo>

CINAR-childrenlgp

⇒ Hi[s](https://youtu.be/htiNgNU2DQk)tória do coronavírus <https://youtu.be/htiNgNU2DQk>

Mandico: Marisol Coelho

 $\Rightarrow$  Hi[s](https://youtu.be/x9tu-72zNiY)tória do Coronavírus <https://youtu.be/x9tu-72zNiY>

Mandico: Sandra Coelho

 $\Rightarrow$  O Gato Gatão[:](https://youtu.be/QNCicLFe7pQ) <https://youtu.be/QNCicLFe7pQ>

Editora CERCICA Débora Arruda

 $\Rightarrow$  O Planta Limpo do Filipe Pinto: https://youtu.be/1VEyuXrelPg

ERBAS Eugénio de Andrade- Projeto REDES

⇒ A História do Elefante do Nariz Pequeno: <https://youtu.be/5AYnY17dOPc>

Mandico- Sandra Coelho

 $\Rightarrow$  Os 3 Porquinhos[:](https://youtu.be/X3z3nSqtwls) <https://youtu.be/X3z3nSqtwls>

Mandico- Débora Arruda

 $\Rightarrow$  Os 7 Cabritinhos[:](https://youtu.be/fiirwRauWU4) <https://youtu.be/fiirwRauWU4>

Mandico- Débora Arruda

 $\Rightarrow$  Os Amigos[:](https://youtu.be/MEP0m-kJEvQ) <https://youtu.be/MEP0m-kJEvQ>

Escola dos Arrifes- Ana Madeira

 $\Rightarrow$  Papá, por favor, apanha-me a lua: <https://youtu.be/iUNnjQz9cnU>

Escola dos Arrifes- Ana Madeira

 $\Rightarrow$  Nody, chefe dos bombeiros: <https://youtu.be/LRYk-NZIuXI>

CINAR- childrenlgp- Vanessa Jesus

 $\Rightarrow$  Zebedeu, um príncipe no Hospital: <https://youtu.be/-DqGSaqpwLc>

Instituto de Apoio à Criança- Sónia Carvalho

 $\Rightarrow$  O Sapo Apaixonado[:](https://youtu.be/WAKHZ4Y5cjc) <https://youtu.be/WAKHZ4Y5cjc>

Mandico- Débora Arruda

⇒ Ruca dorme em casa do amigo[:](https://youtu.be/-eAYoQn8yTI) <https://youtu.be/-eAYoQn8yTI>

CINAR

⇒ Ruca conhece o Rúben: <https://youtu.be/vH7GvCiOSfU>

CINAR

 $\Rightarrow$  O Príncipe do Egipto[:](https://youtu.be/7vUdSFMaroc) <https://youtu.be/7vUdSFMaroc>

CINAR (childrenlgp) estagiárias Vânia Ribeiro e Letícia Lila

 $\Rightarrow$  Capuchinho Vermelho[:](https://youtu.be/GP_WXIdjvzo) [https://youtu.be/GP\\_WXIdjvzo](https://youtu.be/GP_WXIdjvzo)

Mandico- Débora Arruda

⇒ Joka, coração de chocolate[:](https://youtu.be/voNvezsTuVk) <https://youtu.be/voNvezsTuVk>

CINAR (childrenlgp)

 $\Rightarrow$  João e o pé de feijão[:](https://youtu.be/3DbZNgnGzIc) <https://youtu.be/3DbZNgnGzIc>

Mandico- Débora Arruda

 $\Rightarrow$  Escovar os dentes[:](https://youtu.be/PNuFOrpu3dU) <https://youtu.be/PNuFOrpu3dU>

Direção geral de Saúde- Xana

 $\Rightarrow$  As cores: [https://youtu.be/C9oFxX\\_5XSQ](https://youtu.be/C9oFxX_5XSQ)

Departamento de Educação Especial do Agrupamento nº1 de Beja

 $\Rightarrow$  A Cinderela Surda[:](https://youtu.be/zrOL21DWJOQ) <https://youtu.be/zrOL21DWJOQ>

Agrupamento de Escolas Afonso Paiva- Célia

# <span id="page-36-0"></span>**10.3 Materiais Bilíngues em CD/DVD**

- $\Rightarrow$  Os Reis de Portugal em LGP
- $\Rightarrow$  Museu Virtual em LGP
- $\Rightarrow$  Os meus primeiros gestos
- $\Rightarrow$  Os países da Europa
- ⇒ A História da Educação de Surdos
- $\Rightarrow$  + LGP Materiais de Apoio ao Ensino da LGP: A Casa, o Corpo, o Mundo